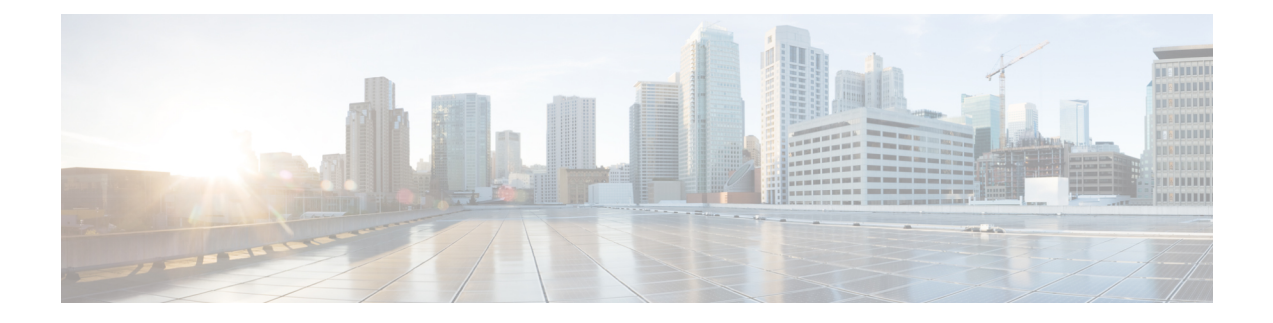

# **Writing Rf Charging Records to P-GW Hard Disk**

- Feature [Summary](#page-0-0) and Revision History, on page 1
- Feature [Description,](#page-0-1) on page 1
- How it [Works,](#page-1-0) on page 2
- [Configuring](#page-3-0) aaa-group, on page 4

# <span id="page-0-0"></span>**Feature Summary and Revision History**

### **Summary Data**

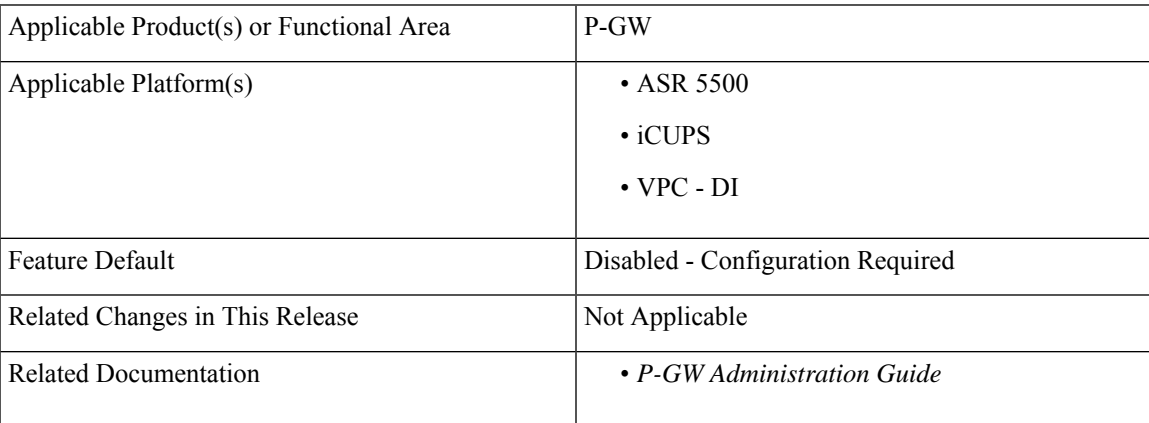

### **Revision History**

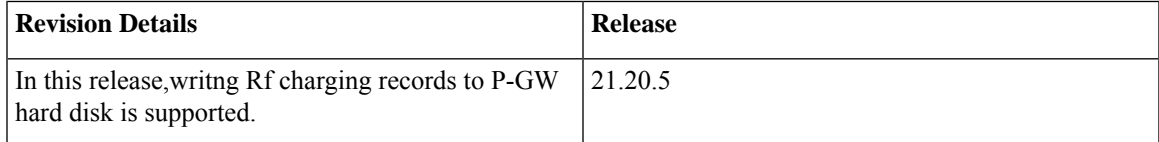

## <span id="page-0-1"></span>**Feature Description**

The Rf charging record that gets transmitted from P-GW is an essential charging information. When you configure the system using Rf to write charging records, if there is a configuration error, for example,

misconfiguration of a diameter server or configured a wrong diameter accounting server and so on, loss of charging information and revenue loss can occur. To prevent charging record loss because of system errors, P-GW provides a function to write charging record ACR to P-GW local hard disk storage. Through CLI configuration, you can specify that on the ASR5500 chassisthe hard disk on the DPC be used to store Diameter record storage. Diameter files are transferred from packet processing cards to the hard disk on the DPC.

### <span id="page-1-0"></span>**How it Works**

If the Diameter server used in the "aaa group" is not configured in the "diameter endpoint" or if no diameter server is configured, the Rf ACR record writes to local memory up to the number of configured maximum outstanding messages. If the system reboots, all message in the local memory will be lost.

The table below lists all the positive and negative cases after system writes charging ACR to diameter server.

| Case#          | Aaa group configuration                  | Diameter endpoint<br>configuration | <b>Server Connection</b><br><b>States</b>                                                                  | <b>Write to Hard</b><br><b>Disk</b>                                                                                                    |
|----------------|------------------------------------------|------------------------------------|----------------------------------------------------------------------------------------------------|----------------------------------------------------------------------------------------------------|
| $\mathbf{1}$   | Diameter accounting server   Peer A<br>A |                                    | <b>UP</b>                                                                                                  | NO.<br>Everything<br>right, Send to<br>Rf server                                                                                                |
| $\overline{c}$ | Diameter accounting server   Peer A<br>A |                                    | Down                                                                                                    | <b>YES</b>                                                                                                    |
| 3              | Diameter accounting server   Peer A<br>A |                                    | Server A IP address<br>does not exist<br>(Server A exist in peer<br>table, but the IP address<br>is wrong) | <b>YES</b>                                                                                                    |
| 4              | No accounting server<br>configured       | Peer A                             | <b>UP</b> or Down                                                                                          | • ACR is<br>sent to the<br>server if<br>connection<br>state is UP<br>• ACR is<br>written to<br>HDD if<br>the<br>connection<br>state is<br>DOWN. |

**Table 1: Rf Record Writing Execution Cases in Current P-GW**

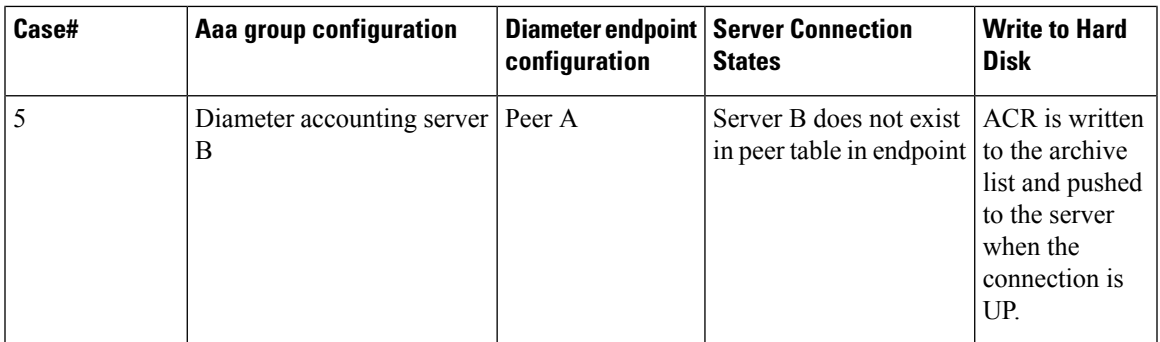

The following illustration shows the scenario when the Diameter accounting server B does not exist (case 5) and the P-GW Rf record writing logic scenario.

**Figure 1: Call flow for Writing Rf Charging Record with Error**

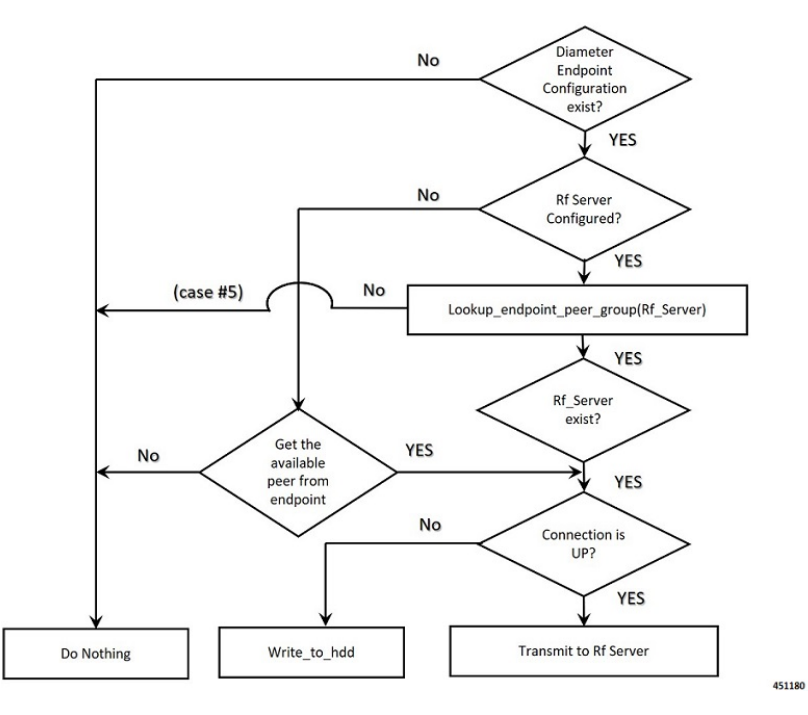

If the P-GW cannot find the server configured under **aaa group** within the diameter endpoint group, P-GW follows logic listed in the table:

#### **Table 2: Writing Rf Charging Record Logic**

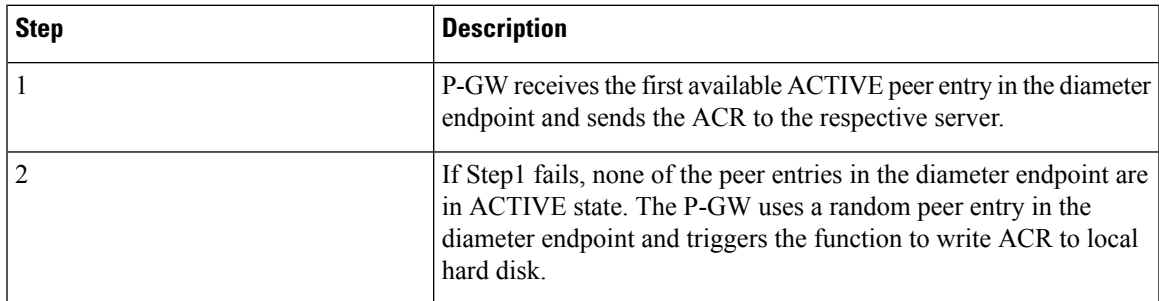

The following illustration shows the logic when the Diameter accounting endpoint is correctly configured under the aaa group.

#### **Figure 2: Call Flow forWriting Rf Charging Record without Error**

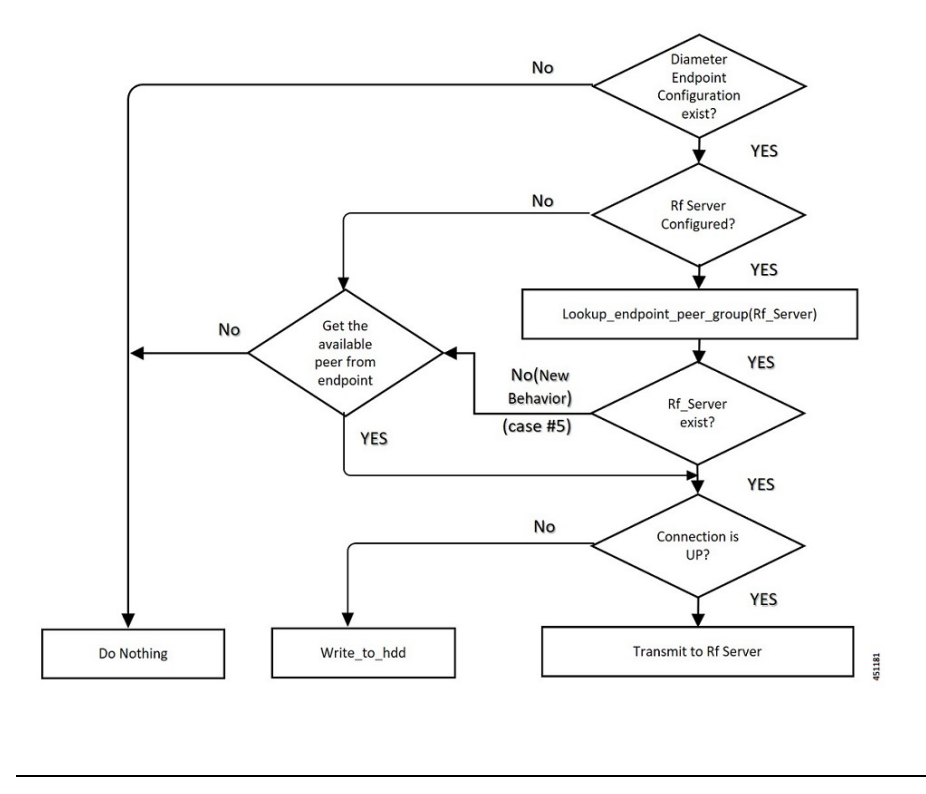

If multiple Diameter accounting servers are configured under the **aaa group**, the same logic (Step1 andStep2) applies for forwarding an ACR from P-GW. **Note**

### <span id="page-3-0"></span>**Configuring aaa-group**

Use the following commands to configure one or multiple diameter accounting servers as the CDF/CCF end points:

#### **configure**

```
context context_name
aaa group group_name
    diameter accounting endpoint endpoint_name
   diameter accounting serverhost_name
    exit
```
#### **Notes**

- **diamneter accounting endpoint**: Enables Diameter to be used for accounting, and specifies which Diameter endpoint to use. *endpoint\_name* must be a string of 1–63 characters.
- **diamter accounting server** : Configures Diameter host *host\_name* from this AAA server group for Diameter accounting.

#### **Writing Diameter Record to P-GW Local Hard Disk**

The function of writing diameter record to local hard disk is disabled by default. To enable the function, configure the following commands under aaa group:

```
configure
```

```
context context_name
aaa group group_name
   diameter accounting hd-mode fall-back-to-local
   diameter accounting hd-storage-policy hd_policy
   exit
```
#### **Notes**

- **diamneter accounting hd-mode fall-back-to-local**: Specifies that records be copied to the local HDD if the Diameter server is down or unreachable. CDF/CGF pulls the records through SFTP.
- **diameter accounting hd-storage-policy** : Associates the specified HD Storage policy with the AAA group. *hd\_policy* must be the name of a configured HD Storage policy, and must be an alphanumeric string of 1 through 63 characters. HD Storage policies are configured through the Global Configuration Mode. hd\_policy and the hd-mode commands enable storage of Rf Diameter Messages to HDD in case all Diameter Servers are down or unreachable

 $\mathbf I$ 

П